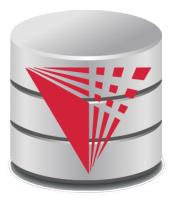

# CS425 – Fall 2013 Boris Glavic Chapter 4: Introduction to SQL

#### **Modified from:**

Database System Concepts, 6th Ed.

©Silberschatz, Korth and Sudarshan See <a href="https://www.db-book.com">www.db-book.com</a> for conditions on re-use

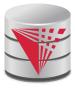

# **Chapter 4: Introduction to SQL**

- Overview of the SQL Query Language
- Data Definition
- Basic Query Structure
- Additional Basic Operations
- Set Operations
- Null Values
- Aggregate Functions
- Nested Subqueries
- Modification of the Database

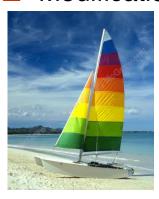

# **Textbook: Chapter 3**

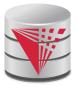

# **History**

- IBM Sequel language developed as part of System R project at the IBM San Jose Research Laboratory
- Renamed Structured Query Language (SQL)
- ANSI and ISO standard SQL:
  - SQL-86, SQL-89, SQL-92
  - SQL:1999, SQL:2003, SQL:2008
- Commercial systems offer most, if not all, SQL-92 features, plus varying feature sets from later standards and special proprietary features.
  - Not all examples here may work one-to-one on your particular system.

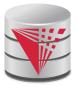

# **Data Definition Language**

The SQL data-definition language (DDL) allows the specification of information about relations, including:

- The schema for each relation.
- The domain of values associated with each attribute.
- Integrity constraints
- And as we will see later, also other information such as
  - The set of indices to be maintained for each relations.
  - Security and authorization information for each relation.
  - The physical storage structure of each relation on disk.

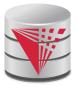

# **Domain Types in SQL**

- **char(n).** Fixed length character string, with user-specified length *n*.
- varchar(n). Variable length character strings, with user-specified maximum length n.
- int. Integer (a finite subset of the integers that is machine-dependent).
- smallint. Small integer (a machine-dependent subset of the integer domain type).
- numeric(p,d). Fixed point number, with user-specified precision of p digits, with n digits to the right of decimal point.
- **real, double precision.** Floating point and double-precision floating point numbers, with machine-dependent precision.
- **float(n).** Floating point number, with user-specified precision of at least *n* digits.
- More are covered in Chapter 4.

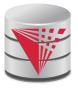

#### **Create Table Construct**

An SQL relation is defined using the create table command:

```
create table r(A_1 D_1, A_2 D_2, ..., A_n D_n, (integrity-constraint_1), ..., (integrity-constraint_k))
```

- ullet is the name of the relation
- $\bullet$  each  $A_i$  is an attribute name in the schema of relation r
- D<sub>i</sub> is the data type of values in the domain of attribute A<sub>i</sub>
- Example:

- insert into instructor values ('10211', 'Smith', 'Biology', 66000);
- insert into instructor values ('10211', null, 'Biology', 66000);

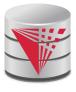

# **Integrity Constraints in Create Table**

- not null
- $\blacksquare$  primary key  $(A_1, ..., A_n)$
- foreign key  $(A_m, ..., A_n)$  references r

Example: Declare *ID* as the primary key for *instructor* 

.

primary key declaration on an attribute automatically ensures not null

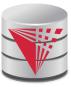

#### **And a Few More Relation Definitions**

create table student ( varchar(5), varchar(20) not null, name varchar(20), dept\_name tot cred numeric(3,0),primary key (*ID*), foreign key (dept\_name) references department) ); create table takes ( ID varchar(5), course\_id varchar(8), sec id varchar(8), semester varchar(6), numeric(4,0),vear grade varchar(2), **primary key** (ID, course\_id, sec\_id, semester, year), foreign key (ID) references student, foreign key (course\_id, sec\_id, semester, year) references section );

 Note: sec\_id can be dropped from primary key above, to ensure a student cannot be registered for two sections of the same course in the same semester

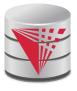

#### **Even more**

**create table** course (

```
course_id varchar(8) primary key,
title varchar(50),
dept_name varchar(20),
credits numeric(2,0),
foreign key (dept_name) references department) );
```

 Primary key declaration can be combined with attribute declaration as shown above

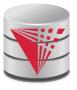

#### **Drop and Alter Table Constructs**

- drop table student
  - Deletes the table and its contents
- alter table
  - alter table r add A D
    - where A is the name of the attribute to be added to relation r and D is the domain of A.
    - All tuples in the relation are assigned null as the value for the new attribute.
  - alter table r drop A
    - where A is the name of an attribute of relation r
    - Dropping of attributes not supported by many databases
  - And more ...

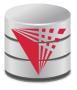

# **Basic Query Structure**

- The SQL data-manipulation language (DML) provides the ability to query information, and insert, delete and update tuples
- A typical SQL query has the form:

**select** 
$$A_1, A_2, ..., A_n$$
 **from**  $r_1, r_2, ..., r_m$  **where**  $P$ 

- A<sub>i</sub> represents an attribute
- R<sub>i</sub> represents a relation
- P is a predicate.
- The result of an SQL query is a relation.

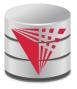

#### The select Clause

- The **select** clause list the attributes desired in the result of a query
  - corresponds to the projection operation of the relational algebra
- Example: find the names of all instructors:

select name from instructor

- NOTE: SQL keywords are case insensitive (i.e., you may use upper- or lower-case letters.)
  - E.g. Name ≡ NAME ≡ name
  - Some people use upper case wherever we use bold font.

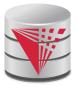

# The select Clause (Cont.)

- SQL allows duplicates in relations as well as in query results.
- To force the elimination of duplicates, insert the keyword distinct after select.
- Find the names of all departments with instructor, and remove duplicates

**select distinct** *dept\_name* **from** *instructor* 

The (redundant) keyword all specifies that duplicates not be removed.

**select all** *dept\_name* **from** *instructor* 

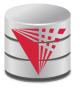

# The select Clause (Cont.)

An asterisk in the select clause denotes "all attributes"

select \*
from instructor

- The select clause can contain arithmetic expressions involving the operation, +, -, \*, and /, and operating on constants or attributes of tuples.
  - Most systems also support additional functions
    - ▶ E.g., substring
  - Most systems allow user defined functions (UDFs)
- The query:

**select** *ID, name, salary/12* **from** *instructor* 

would return a relation that is the same as the *instructor* relation, except that the value of the attribute *salary* is divided by 12.

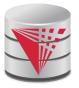

#### The from Clause

- The from clause lists the relations involved in the query
  - Corresponds to the Cartesian product operation of the relational algebra.
- Find the Cartesian product *instructor X teaches*

select \*
from instructor, teaches

- generates every possible instructor teaches pair, with all attributes from both relations
- Cartesian product not very useful directly, but useful combined with where-clause condition (selection operation in relational algebra)

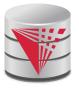

#### The where Clause

- The where clause specifies conditions that the result must satisfy
  - Corresponds to the selection predicate of the relational algebra.
- To find all instructors in Comp. Sci. dept with salary > 80000 select name from instructor where dept\_name = 'Comp. Sci.' and salary > 80000
- Comparison results can be combined using the logical connectives and, or, and not.
- Comparisons can be applied to results of arithmetic expressions.
- SQL standard: any valid expression that returns a boolean result
  - Vendor specific restrictions may apply!

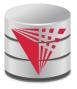

# Cartesian Product: instructor X teaches

#### instructor

#### teaches

| ID    | name       | dept_name  | salary |
|-------|------------|------------|--------|
| 10101 | Srinivasan | Comp. Sci. | 65000  |
| 12121 | Wu         | Finance    | 90000  |
| 15151 | Mozart     | Music      | 40000  |
| 22222 | Einstein   | Physics    | 95000  |
| 32343 | El Said    | History    | 60000  |
| 00454 |            | DI .       | 07000  |

| ID    | course_id | sec_id | semester | year |
|-------|-----------|--------|----------|------|
| 10101 | CS-101    | 1      | Fall     | 2009 |
| 10101 | CS-315    | 1      | Spring   | 2010 |
| 10101 | CS-347    | 1      | Fall     | 2009 |
| 12121 | FIN-201   | 1      | Spring   | 2010 |
| 15151 | MU-199    | 1      | Spring   | 2010 |
| 22222 | PHY-101   | 1      | Fall     | 2009 |

| inst.ID | пате       | dept_name  | salary | teaches.ID | course_id | sec_id | semester | year |
|---------|------------|------------|--------|------------|-----------|--------|----------|------|
| 10101   | Srinivasan | Comp. Sci. | 65000  | 10101      | CS-101    | 1      | Fall     | 2009 |
| 10101   | Srinivasan | Comp. Sci. | 65000  | 10101      | CS-315    | 1      | Spring   | 2010 |
| 10101   | Srinivasan | Comp. Sci. | 65000  | 10101      | CS-347    | 1      | Fall     | 2009 |
| 10101   | Srinivasan | Comp. Sci. | 65000  | 12121      | FIN-201   | 1      | Spring   | 2010 |
| 10101   | Srinivasan | Comp. Sci. | 65000  | 15151      | MU-199    | 1      | Spring   | 2010 |
| 10101   | Srinivasan | Comp. Sci. | 65000  | 22222      | PHY-101   | 1      | Fall     | 2009 |
|         |            |            |        |            |           |        |          |      |
|         |            |            |        |            |           |        |          |      |
| 12121   | Wu         | Finance    | 90000  | 10101      | CS-101    | 1      | Fall     | 2009 |
| 12121   | Wu         | Finance    | 90000  | 10101      | CS-315    | 1      | Spring   | 2010 |
| 12121   | Wu         | Finance    | 90000  | 10101      | CS-347    | 1      | Fall     | 2009 |
| 12121   | Wu         | Finance    | 90000  | 12121      | FIN-201   | 1      | Spring   | 2010 |
| 12121   | Wu         | Finance    | 90000  | 15151      | MU-199    | 1      | Spring   | 2010 |
| 12121   | Wu         | Finance    | 90000  | 22222      | PHY-101   | 1      | Fall     | 2009 |
|         |            |            |        |            |           |        |          |      |
|         |            |            |        |            |           |        |          |      |

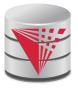

#### **Joins**

For all instructors who have taught some course, find their names and the course ID of the courses they taught.

```
select name, course id
from instructor, teaches
where instructor.ID = teaches.ID
```

Find the course ID, semester, year and title of each course offered by the Comp. Sci. department

> select section.course\_id, semester, year, title from section, course

where section.course\_id = course.course\_id and

dept\_name = 'Comp. Sci.'

section course course id course id sec id title semester dept name uear credits building room no time slot id

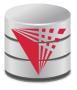

# **Try Writing Some Queries in SQL**

Suggest queries to be written.....

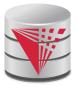

#### **Joined Relations**

- Join operations take two relations and return as a result another relation.
- A join operation is a Cartesian product which requires that tuples in the two relations match (under some condition). It also specifies the attributes that are present in the result of the join
- The join operations are typically used as subquery expressions in the **from** clause

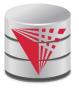

# Join operations – Example

#### Relation course

| course_id | title       | dept_name  | credits |
|-----------|-------------|------------|---------|
| BIO-301   | Genetics    | Biology    | 4       |
| CS-190    | Game Design | Comp. Sci. | 4       |
| CS-315    | Robotics    | Comp. Sci. | 3       |

#### Relation prereq

| course_id | prereg_id |
|-----------|-----------|
| BIO-301   | BIO-101   |
| CS-190    | CS-101    |
| CS-347    | CS-101    |

Observe that

prereq information is missing for CS-315 and course information is missing for CS-437

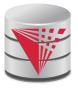

#### **Natural Join**

- Natural join matches tuples with the same values for all common attributes, and retains only one copy of each common column
  - This is the natural join from relational algebra
- select \*
  from instructor natural join teaches;

| ID    | name       | dept_name  | salary | course_id | sec_id | semester | year |
|-------|------------|------------|--------|-----------|--------|----------|------|
| 10101 | Srinivasan | Comp. Sci. | 65000  | CS-101    | 1      | Fall     | 2009 |
| 10101 |            | Comp. Sci. |        | CS-315    | 1      | Spring   | 2010 |
| 10101 | Srinivasan |            |        | CS-347    | 1      | Fall     | 2009 |
| 12121 | Wu         | Finance    | 90000  | FIN-201   | 1      | Spring   | 2010 |
| 15151 | Mozart     | Music      | 40000  | MU-199    | 1      | Spring   | 2010 |
| 22222 | Einstein   | Physics    | 95000  | PHY-101   | 1      | Fall     | 2009 |
| 32343 | El Said    | History    | 60000  | HIS-351   | 1      | Spring   | 2010 |
| 45565 | Katz       | Comp. Sci. | 75000  | CS-101    | 1      | Spring   | 2010 |
| 45565 | Katz       | Comp. Sci. | 75000  | CS-319    | 1      | Spring   | 2010 |
| 76766 | Crick      | Biology    | 72000  | BIO-101   | 1      | Summer   | 2009 |
| 76766 | Crick      | Biology    | 72000  | BIO-301   | 1      | Summerl  | 2010 |

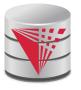

# **Natural Join Example**

- List the names of instructors along with the course ID of the courses that they taught.
  - select name, course\_id
     from instructor, teaches
     where instructor.ID = teaches.ID;
  - select name, course\_idfrom instructor natural join teaches;

4.23

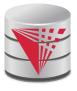

# **Natural Join (Cont.)**

- Danger in natural join: beware of unrelated attributes with same name which get equated incorrectly
- List the names of instructors along with the the titles of courses that they teach
  - Incorrect version (makes course.dept\_name = instructor.dept\_name)
    - select name, title from instructor natural join teaches natural join course;
  - Correct version
    - select name, title from instructor natural join teaches, course where teaches.course\_id = course.course\_id;
  - Another correct version
    - select name, title
      from (instructor natural join teaches)
      join course using(course\_id);

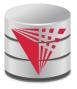

#### **Outer Join**

- An extension of the join operation that avoids loss of information.
- Computes the join and then adds tuples form one relation that does not match tuples in the other relation to the result of the join.
- Uses null values.

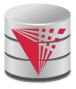

#### **Left Outer Join**

course natural left outer join prereq

| course_id | title       | dept_name  | credits | prereg_id |
|-----------|-------------|------------|---------|-----------|
| BIO-301   | Genetics    | Biology    | 4       | BIO-101   |
| CS-190    | Game Design | Comp. Sci. | 4       | CS-101    |
| CS-315    | Robotics    | Comp. Sci. | 3       | null      |

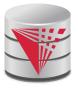

# **Right Outer Join**

**course natural right outer join** prereq

| course_id | title       | dept_name  | credits | prereg_id |
|-----------|-------------|------------|---------|-----------|
| BIO-301   | Genetics    | Biology    | 4       | BIO-101   |
| CS-190    | Game Design | Comp. Sci. | 4       | CS-101    |
| CS-347    | null        | null       | null    | CS-101    |

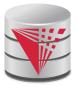

#### **Joined Relations**

- **Join operations** take two relations and return as a result another relation.
- These additional operations are typically used as subquery expressions in the from clause
- **Join condition** defines which tuples in the two relations match, and what attributes are present in the result of the join.
- **Join type** defines how tuples in each relation that do not match any tuple in the other relation (based on the join condition) are treated.

# inner join left outer join right outer join full outer join

```
Join Conditions

natural

on < predicate>
using (A_1, A_1, ..., A_n)
```

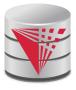

#### **Full Outer Join**

course natural full outer join prereq

| course_id | title       | dept_name  | credits | prereg_id |
|-----------|-------------|------------|---------|-----------|
| BIO-301   | Genetics    | Biology    | 4       | BIO-101   |
| CS-190    | Game Design | Comp. Sci. | 4       | CS-101    |
| CS-315    | Robotics    | Comp. Sci. | 3       | null      |
| CS-347    | null        | null       | null    | CS-101    |

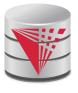

# Joined Relations – Examples

course inner join prereq on course.course\_id = prereq.course\_id

| course_id | title       | dept_name  | credits | prereq_id | course_id |
|-----------|-------------|------------|---------|-----------|-----------|
| BIO-301   | Genetics    | Biology    | 4       | BIO-101   | BIO-301   |
| CS-190    | Game Design | Comp. Sci. | 4       | CS-101    | CS-190    |

- What is the difference between the above, and a natural join?
- course left outer join prereq on course.course\_id = prereq.course\_id

| course_id | title       | dept_name  | credits | prereq_id | course_id |
|-----------|-------------|------------|---------|-----------|-----------|
| BIO-301   | Genetics    | Biology    |         |           | BIO-301   |
| CS-190    | Game Design | Comp. Sci. | 4       | CS-101    | CS-190    |
| CS-315    | Robotics    | Comp. Sci. | 3       | null      | null      |

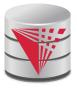

# Joined Relations – Examples

course natural right outer join prereq

| course_id | title       | dept_name  | credits | prereg_id |
|-----------|-------------|------------|---------|-----------|
| BIO-301   | Genetics    | Biology    | 4       | BIO-101   |
| CS-190    | Game Design | Comp. Sci. | 4       | CS-101    |
| CS-347    | null        | null       | null    | CS-101    |

course full outer join prereq using (course\_id)

| course_id | title       | dept_name  | credits | prereg_id |
|-----------|-------------|------------|---------|-----------|
| BIO-301   | Genetics    | Biology    | 4       | BIO-101   |
| CS-190    | Game Design | Comp. Sci. | 4       | CS-101    |
| CS-315    | Robotics    | Comp. Sci. | 3       | null      |
| CS-347    | null        | null       | null    | CS-101    |

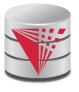

# **The Rename Operation**

- The SQL allows renaming relations and attributes using the as clause:
  old-name as new-name
- E.g.
  - select ID, name, salary/12 as monthly\_salary
     from instructor
- Find the names of all instructors who have a higher salary than some instructor in 'Comp. Sci'.
  - select distinct T. name
     from instructor as T, instructor as S
     where T.salary > S.salary and S.dept\_name = 'Comp. Sci.'
- Keyword **as** is optional and may be omitted instructor **as**  $T \equiv instructor T$ 
  - Keyword as must be omitted in Oracle

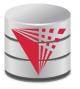

# **String Operations**

- SQL includes a string-matching operator for comparisons on character strings. The operator "like" uses patterns that are described using two special characters:
  - percent (%). The % character matches any substring.
  - underscore (\_). The \_ character matches any character.
- Find the names of all instructors whose name includes the substring "dar".

select name
from instructor
where name like '%dar%'

Match the string "100 %"

like '100 \%' escape '\'

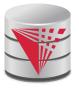

# **String Operations (Cont.)**

- Patters are case sensitive.
- Pattern matching examples:
  - 'Intro%' matches any string beginning with "Intro".
  - '%Comp%' matches any string containing "Comp" as a substring.
  - '\_\_\_' matches any string of exactly three characters.
  - '\_\_\_ %' matches any string of at least three characters.
- SQL supports a variety of string operations such as
  - concatenation (using "II")
  - converting from upper to lower case (and vice versa)
  - finding string length, extracting substrings, etc.

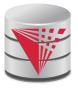

#### **Case Construct**

■ Like case, if, and ? Operators in programming languages

# 

- $\blacksquare$  Each  $c_i$  is a condition
- Each e<sub>1</sub> is an expression
- Returns the first e<sub>i</sub> for which c<sub>i</sub> evaluates to *true* 
  - If none of the c<sub>i</sub> is true, then return e<sub>n</sub> (else)
    - If there is no else return null

end

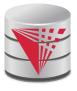

# **Case Construct Example**

■ Like case, if, and ? Operators in programming languages

```
select
name,
case
when salary > 1000000 then 'premium'
else 'standard'
end as customer_group
from customer
```

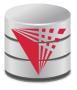

#### **Ordering the Display of Tuples**

- List in alphabetic order the names of all instructors select distinct name from instructor order by name
- We may specify **desc** for descending order or **asc** for ascending order, for each attribute; ascending order is the default.
  - Example: order by name desc
- Can sort on multiple attributes
  - Example: order by dept\_name, name
- Order is not expressible in the relational model!

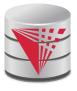

#### **Where Clause Predicates**

- SQL includes a between comparison operator
- Example: Find the names of all instructors with salary between \$90,000 and \$100,000 (that is,  $\ge $90,000$  and  $\le $100,000$ )
  - select namefrom instructorwhere salary between 90000 and 100000
- Tuple comparison
  - select name, course\_id
     from instructor, teaches
     where (instructor.ID, dept\_name) = (teaches.ID, 'Biology');

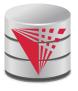

# **Set Operations**

Find courses that ran in Fall 2009 or in Spring 2010

```
(select course_id from section where sem = 'Fall' and year = 2009)
union
(select course_id from section where sem = 'Spring' and year = 2010)
```

Find courses that ran in Fall 2009 and in Spring 2010

```
(select course_id from section where sem = 'Fall' and year = 2009)
intersect
(select course_id from section where sem = 'Spring' and year = 2010)
```

Find courses that ran in Fall 2009 but not in Spring 2010

```
(select course_id from section where sem = 'Fall' and year = 2009)

except
(select course_id from section where sem = 'Spring' and year = 2010)
```

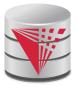

## **Set Operations**

- Set operations union, intersect, and except
  - Each of the above operations automatically eliminates duplicates
- To retain all duplicates use the corresponding multiset versions union all, intersect all and except all.

Suppose a tuple occurs *m* times in *r* and *n* times in *s*, then, it occurs:

- m + n times in r union all s
- min(m,n) times in r intersect all s
- $\max(0, m-n)$  times in r except all s

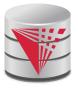

#### **Null Values**

- It is possible for tuples to have a null value, denoted by null, for some of their attributes
- null signifies an unknown value or that a value does not exist.
- The result of any arithmetic expression and comparisons involving *null* evaluate to *null* 
  - Example: 5 + null returns null
     null > 5 returns null
     null = null returns null
- The predicate is null can be used to check for null values.
  - Example: Find all instructors whose salary is null.

select name from instructor where salary is null

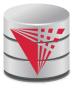

## **Null Values and Three Valued Logic**

- Any comparison with null returns null
  - Example: 5 < null or null <> null or null = null
- Three-valued logic using the truth value null:
  - OR: (null or true) = true,
     (null or false) = null
     (null or null) = null
  - AND: (true and null) = null,
     (false and null) = false,
     (null and null) = null
  - NOT: (not null) = null
  - "P is null" evaluates to true if predicate P evaluates to null
- Result of where clause predicate is treated as false if it evaluates to null

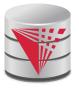

#### **Aggregate Functions**

■ These functions operate on the multiset of values of a column of a relation, and return a value

avg: average value

min: minimum value

max: maximum value

**sum:** sum of values

**count:** number of values

Most DBMS support user defined aggregation functions

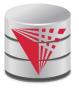

## **Aggregate Functions (Cont.)**

- Find the average salary of instructors in the Computer Science department
  - select avg (salary)from instructorwhere dept\_name= 'Comp. Sci.';
- Find the total number of instructors who teach a course in the Spring 2010 semester
  - select count (distinct ID)
     from teaches
     where semester = 'Spring' and year = 2010
- Find the number of tuples in the course relation
  - select count (\*) from course;

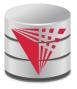

# **Aggregate Functions – Group By**

- Find the average salary of instructors in each department
  - select dept\_name, avg (salary)
     from instructor
     group by dept\_name;
  - Note: departments with no instructor will not appear in result

| ID    | name       | dept_name  | salary |
|-------|------------|------------|--------|
| 76766 | Crick      | Biology    | 72000  |
| 45565 | Katz       | Comp. Sci. | 75000  |
| 10101 | Srinivasan | Comp. Sci. | 65000  |
| 83821 | Brandt     | Comp. Sci. | 92000  |
| 98345 | Kim        | Elec. Eng. | 80000  |
| 12121 | Wu         | Finance    | 90000  |
| 76543 | Singh      | Finance    | 80000  |
| 32343 | El Said    | History    | 60000  |
| 58583 | Califieri  | History    | 62000  |
| 15151 | Mozart     | Music      | 40000  |
| 33456 | Gold       | Physics    | 87000  |
| 22222 | Einstein   | Physics    | 95000  |

| dept_name  | avg_salary |
|------------|------------|
| Biology    | 72000      |
| Comp. Sci. | 77333      |
| Elec. Eng. | 80000      |
| Finance    | 85000      |
| History    | 61000      |
| Music      | 40000      |
| Physics    | 91000      |

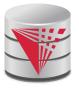

# **Aggregation (Cont.)**

- Attributes in select clause outside of aggregate functions must appear in group by list
  - /\* erroneous query \*/
    select dept\_name, ID, avg (salary)
    from instructor
    group by dept\_name;

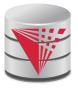

# **Aggregate Functions – Having Clause**

Find the names and average salaries of all departments whose average salary is greater than 42000

```
select dept_name, avg (salary)
from instructor
group by dept_name
having avg (salary) > 42000;
```

Note: predicates in the **having** clause are applied after the formation of groups whereas predicates in the **where** clause are applied before forming groups

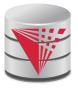

#### **Null Values and Aggregates**

Total all salaries

**select sum** (salary) **from** instructor

- Above statement ignores null amounts
- Result is null if there is no non-null amount.
- All aggregate operations except count(\*) ignore tuples with null values on the aggregated attributes
- What if collection has only null values?
  - count returns 0
  - all other aggregates return null

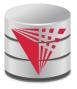

## **Empty Relations and Aggregates**

- What if the input relation is empty
- Conventions:
  - **sum**: returns *null*
  - avg: returns null
  - min: returns null
  - max: returns null
  - count: returns 0

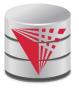

## **Duplicates**

- In relations with duplicates, SQL can define how many copies of tuples appear in the result.
- Multiset versions of some of the relational algebra operators given multiset relations  $r_1$  and  $r_2$ :
  - 1.  $\sigma_{\theta}(\mathbf{r_1})$ : If there are  $c_1$  copies of tuple  $t_1$  in  $r_1$ , and  $t_1$  satisfies selections  $\sigma_{\theta}$ , then there are  $c_1$  copies of  $t_1$  in  $\sigma_{\theta}(\mathbf{r_1})$ .
  - 2.  $\Pi_A(r)$ : For each copy of tuple  $t_1$  in  $r_1$ , there is a copy of tuple  $\Pi_A(t_1)$  in  $\Pi_A(r_1)$  where  $\Pi_A(t_1)$  denotes the projection of the single tuple  $t_1$ .
  - 3.  $r_1 \times r_2$ : If there are  $c_1$  copies of tuple  $t_1$  in  $r_1$  and  $c_2$  copies of tuple  $t_2$  in  $r_2$ , there are  $c_1 \times c_2$  copies of the tuple  $t_1$ .  $t_2$  in  $r_1 \times r_2$

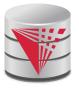

## **Multiset Relational Algebra**

- Pure relational algebra operates on set-semantics (no duplicates allowed)
  - e.g. after projection
- Multiset (bag-semantics) relational algebra retains duplicates, to match SQL semantics
  - SQL duplicate retention was initially for efficiency, but is now a feature
- Multiset relational algebra defined as follows
  - selection: has as many duplicates of a tuple as in the input, if the tuple satisfies the selection
  - projection: one tuple per input tuple, even if it is a duplicate
  - cross product: If there are m copies of t1 in r, and n copies of t2 in s, there are m x n copies of t1.t2 in r x s
  - Other operators similarly defined
    - ▶ E.g. union: m + n copies, intersection: min(m, n) copies difference: max(0, m - n) copies

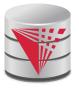

#### **Duplicates (Cont.)**

Example: Suppose multiset relations  $r_1$  (A, B) and  $r_2$  (C) are as follows:

$$r_1 = \{(1, a) (2,a)\}$$
  $r_2 = \{(2), (3), (3)\}$ 

- Then  $\Pi_B(r_1)$  would be  $\{(a), (a)\}$ , while  $\Pi_B(r_1) \times r_2$  would be  $\{(a,2), (a,2), (a,3), (a,3), (a,3), (a,3)\}$
- SQL duplicate semantics:

**select** 
$$A_1, A_2, ..., A_n$$
 **from**  $r_1, r_2, ..., r_m$  **where**  $P$ 

is equivalent to the *multiset* version of the expression:

$$\prod_{A_1,A_2,\ldots,A_n} (\sigma_P(r_1 \times r_2 \times \ldots \times r_m))$$

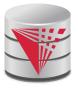

# **SQL** and Relational Algebra

**select**  $A_1, A_2, ..., A_n$  **from**  $r_1, r_2, ..., r_m$  **where P** 

is equivalent to the following expression in multiset relational algebra

$$\prod_{A1,...An} (\mathcal{O}_P(r_1 \times r_2 \times .. \times r_m))$$

select  $A_1$ ,  $A_2$ , sum $(A_3)$ from  $r_1$ ,  $r_2$ , ...,  $r_m$ where P group by  $A_1$ ,  $A_2$ 

is equivalent to the following expression in multiset relational algebra

A1, A2 
$$G_{sum(A3)}$$
 ( $G_P(r_1 \times r_2 \times ... \times r_m)$ ))

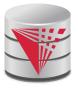

# **SQL** and Relational Algebra

More generally, the non-aggregated attributes in the select clause may be a subset of the group by attributes, in which case the equivalence is as follows:

```
select A_1, sum(A_3) AS sumA3 from r_1, r_2, ..., r_m where P group by A_1, A_2
```

is equivalent to the following expression in multiset relational algebra

$$\prod_{A1,sumA3} (A_{1,A2} G_{sum(A3)} as_{sumA3} (O_P (r_1 \times r_2 \times ... \times r_m)))$$

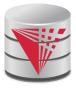

#### Subqueries in the From Clause

- SQL allows a subquery expression to be used in the from clause
- Find the average instructors' salaries of those departments where the average salary is greater than \$42,000.

- Note that we do not need to use the having clause
- Another way to write above query

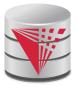

#### **Nested Subqueries**

- SQL provides a mechanism for the nesting of subqueries.
- A **subquery** is a **select-from-where** expression that is nested within another query.
- A common use of subqueries is to perform tests for set membership, set comparisons, and set cardinality.

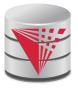

#### **Example Query**

Find courses offered in Fall 2009 and in Spring 2010

Find courses offered in Fall 2009 but not in Spring 2010

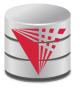

#### **Example Query**

■ Find the total number of (distinct) studentswho have taken course sections taught by the instructor with *ID* 10101

Note: Above query can be written in a much simpler manner. The formulation above is simply to illustrate SQL features.

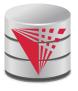

#### Quantification

Find names of instructors with salary greater than that of some (at least one) instructor in the Biology department.

```
select distinct T.name
from instructor as T, instructor as S
where T.salary > S.salary and S.dept_name = 'Biology';
```

Same query using > some clause

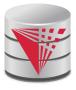

#### **Definition of Some Clause**

F <comp> some  $r \Leftrightarrow \exists t \in r \text{ such that } (F < comp> t)$ Where <comp> can be: <, <, >, =,  $\neq$ 

```
(5 < some)
                   ) = true
                               (read: 5 < some tuple in the relation)
 (5 < some)
 (5 = some)
                  ) = true (since 0 \neq 5)
(5 ≠ some
(= some) \equiv in
However, (≠ some) ≠ not in
```

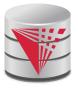

## **Example Query**

■ Find the names of all instructors whose salary is greater than the salary of all instructors in the Biology department.

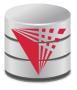

#### **Definition of all Clause**

■ F <comp> all  $r \Leftrightarrow \forall t \in r$  (F <comp> t)

$$(5 < \mathbf{all} \quad \begin{array}{c} 0 \\ 5 \\ \hline 6 \\ \end{array}) = \text{false}$$

$$(5 < \mathbf{all} \quad \begin{array}{c} 6 \\ 10 \\ \end{array}) = \text{true}$$

$$(5 = \mathbf{all} \quad \begin{array}{c} 4 \\ 5 \\ \end{array}) = \text{false}$$

$$(5 \neq \mathbf{all} \quad \begin{array}{c} 4 \\ \hline 6 \\ \end{array}) = \text{true (since } 5 \neq 4 \text{ and } 5 \neq 6)$$

$$(\neq \mathbf{all}) = \mathbf{not in}$$
However,  $(= \mathbf{all}) \neq \mathbf{in}$ 

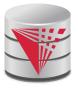

#### **Test for Empty Relations**

- The **exists** construct returns the value **true** if the argument subquery returns a nonempty result.
- **exists**  $r \Leftrightarrow r \neq \emptyset$
- **not exists**  $r \Leftrightarrow r = \emptyset$

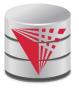

#### **Correlation Variables**

Yet another way of specifying the query "Find all courses taught in both the Fall 2009 semester and in the Spring 2010 semester"

- Correlated subquery
- Correlation name or correlation variable

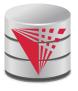

#### **Not Exists**

Find all students who have taken all courses offered in the Biology department.

- Note that  $X Y = \emptyset \iff X \subseteq Y$
- Note: Cannot write this query using = all and its variants

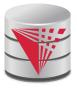

# **Test for Absence of Duplicate Tuples**

- The **unique** construct tests whether a subquery has any duplicate tuples in its result.
  - (Evaluates to "true" on an empty set)
- Find all courses that were offered at most once in 2009

```
select T.course_id
from course as T
where unique (select R.course_id
from section as R
where T.course_id= R.course_id
and R.year = 2009);
```

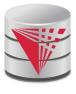

# Correlated Subqueries in the From Clause

And yet another way to write it: lateral clause

**select** *name*, *salary*, *avg\_salary* **from** *instructor l*1,

lateral (select avg(salary) as avg\_salary
 from instructor I2
 where I2.dept\_name= I1.dept\_name);

- Lateral clause permits later part of the from clause (after the lateral keyword) to access correlation variables from the earlier part.
- Note: lateral is part of the SQL standard, but is not supported on many database systems; some databases such as SQL Server offer alternative syntax

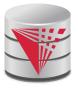

#### With Clause

- The with clause provides a way of defining a temporary view whose definition is available only to the query in which the with clause occurs.
- Find all departments with the maximum budget

```
with max_budget (value) as
    (select max(budget)
    from department)
select budget
from department, max_budget
where department.budget = max_budget.value;
```

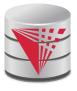

# **Complex Queries using With Clause**

- With clause is very useful for writing complex queries
- Supported by most database systems, with minor syntax variations
- Find all departments where the total salary is greater than the average of the total salary at all departments

```
with dept_total (dept_name, value) as
          (select dept_name, sum(salary)
          from instructor
          group by dept_name),
dept_total_avg(value) as
          (select avg(value)
          from dept_total)
select dept_name
from dept_total, dept_total_avg
where dept_total.value >= dept_total_avg.value;
```

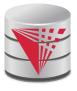

## **Scalar Subquery**

- Scalar subquery is one which is used where a single value is expected
- E.g. select name
   from instructor
   where salary \* 10 >
   (select budget from department
   where department.dept\_name = instructor.dept\_name)
- Runtime error if subquery returns more than one result tuple

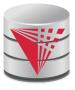

## **Query Features Recap - Syntax**

- An SQL query is either a Select-from-where block or a set operation
- An SQL query block is structured like this:

**SELECT** [**DISTINCT**] select\_list

[FROM from\_list]

[WHERE where\_condition]

[GROUP BY group\_by\_list]

[HAVING having\_condition]

[ORDER BY order\_by\_list]

Set operations

[Query Block] set\_op [Query Block]

set\_op: [ALL] UNION | INTERSECT | EXCEPT

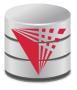

#### **Query Features Recap - Syntax**

- Almost all clauses are optional
- Examples:
  - SELECT \* FROM r;
  - SELECT 1;
    - Convention: returns single tuple
  - SELECT 'ok' FROM accounts HAVING sum(balance) = 0;
  - SELECT 1 GROUP BY 1;
  - SELECT 1 HAVING true;
  - Let r be a relation with two attributes a and b
    - SELECT a,b FROM r
      WHERE a IN (SELECT a FROM r) AND b IN (SELECT b FROM r)
      GROUP BY a,b HAVING count(\*) > 0;
- Note:
  - Not all systems support all of this "non-sense"

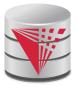

## Syntax - SELECT

- SELECT [DISTINCT [ON (distinct\_list)]] select\_list
- select\_list
  - List of projection expressions
    - [expr] [AS name]
  - expr
    - Expression over attributes, constants, arithmetic operators, functions, CASE-construct, aggregation functions
- distinct\_list
  - List of expressions
- Examples:
  - SELECT DISTINCT ON (a % 2) a FROM r;
  - SELECT substring(a, 1,2) AS x FROM r;
  - SELECT CASE WHEN a = 2 THEN a ELSE null END AS b FROM r;
  - SELECT a = b AS is\_a\_equal\_to\_b FROM r;

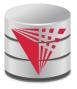

### **Syntax - FROM**

- FROM from\_list
- from\_list
  - List of from clause expressions
    - subquery | relation | constant\_relation | join\_expr [alias]
  - subquery
    - Any valid SQL query alias is not optional
  - relation
    - A relation in the database
  - constant\_relation
    - (VALUES tuples) alias is not optional
  - join\_expr
    - joins between from\_clause entries
  - alias
    - [AS] b [(attribute\_name\_list)]

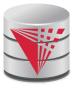

# Syntax – FROM (cont.)

- Examples (relation r with attributes a and b):
  - SELECT \* FROM r;
  - SELECT \* FROM r AS g(v,w);
  - SELECT \* FROM r x;
  - SELECT \* FROM (VALUES (1,2), (3,1)) AS s(u,v);
  - SELECT \* FROM r NATURAL JOIN s, t;
  - SELECT \* FROM ((r JOIN s ON (r.a = s.c)) NATURAL JOIN (SELECT \* FROM t) AS new);
  - SELECT \* FROM (SELECT \* FROM r) AS r;
  - SELECT \* FROM (SELECT \* FROM (SELECT \* FROM r) AS r) AS r;

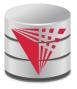

### **Syntax - WHERE**

- WHERE where\_condition
- where\_condition: A boolean expression over
  - Attributes
  - Constants: e.g., true, 1, 0.5, 'hello'
  - Comparison operators: =, <, >, IS DISTINCT FROM, IS NULL, ...
  - Arithmetic operators: +,-,/,%
  - Function calls
  - Nested subquery expressions
- Examples
  - SELECT \* FROM r WHERE a = 2;
  - SELECT \* FROM r WHERE true OR false;
  - SELECT \* FROM r WHERE NOT(a = 2 OR a = 3);
  - SELECT \* FROM r WHERE a IS DISTINCT FROM b;
  - SELECT \* FROM r WHERE a < ANY (SELECT c FROM s);</li>
  - SELECT \* FROM r WHERE a = (SELECT count(\*) FROM s);

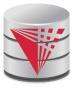

## Syntax – GROUP BY

- GROUP BY group\_by\_list
- group\_by\_list
  - List of expressions
    - Expression over attributes, constants, arithmetic operators, functions, CASE-construct, aggregation functions
- Examples:
  - SELECT sum(a), b FROM r GROUP BY b;
  - SELECT sum(a), b, c FROM r GROUP BY b, c;
  - SELECT sum(a), b/2 FROM r GROUP BY b/2;
  - SELECT sum(a), b FROM r GROUP BY b > 5;
    - Incorrect, cannot select b, because it is not an expression in the group by clause
  - SELECT sum(a), b FROM r GROUP BY b IN (SELECT c FROM s);

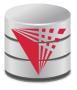

# Syntax – HAVING

- HAVING having\_condition
- having\_condition
  - Like where\_condition except that expressions over attributes have either to be in the GROUP BY clause or are aggregated
- **Examples**:
  - SELECT sum(a), b FROM r GROUP BY b HAVING sum(a) > 10;
  - SELECT sum(a), b FROM r GROUP BY b HAVING sum(a) + 5 > 10;
  - SELECT sum(a), b FROM r GROUP BY b HAVING true;
  - SELECT sum(a), b FROM r GROUP BY b HAVING count(\*) = 50;
  - SELECT b FROM r GROUP BY b HAVING sum(a) > 10;

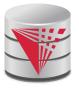

## Syntax – ORDER BY

- ORDER BY order\_by\_list
- order\_by\_list
  - Like select\_list minus renaming
  - Optional [ASC | DESC] for each item
- Examples:
  - SELECT \* FROM r ORDER BY a;
  - SELECT \* FROM r ORDER BY b, a;
  - SELECT \* FROM r ORDER BY a \* 2;
  - SELECT \* FROM r ORDER BY a \* 2, a;
  - SELECT \* FROM r ORDER BY a + (SELECT count(\*) FROM s);

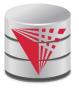

# **Query Semantics**

- Evaluation Algorithm (you can do it manually sort of)
- 1. Compute **FROM** clause
  - 1. Compute cross product of all items in the **FROM** clause
    - Relations: nothing to do
    - Subqueries: use this algorithm to recursively compute the result of subqueries first
    - Join expressions: compute the join
- 2. Compute WHERE clause
  - For each tuple in the result of 1. evaluate the WHERE clause condition
- 3. Compute **GROUP BY** clause
  - 1. Group the results of step 2. on the **GROUP BY** expressions
- 4. Compute **HAVING** clause
  - 1. For each group (if any) evaluate the **HAVING** condition

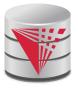

# **Query Semantics (Cont.)**

- 5. Compute **ORDER BY** clause
  - 5. Order the result of step 4 on the **ORDER BY** expressions
- 6. Compute **SELECT** clause
  - 5. Project each result tuple from step 5 on the **SELECT** expressions
- If the WHERE, SELECT, GROUP BY, HAVING, ORDER BY clauses have any nested subqueries
  - For each tuple t in the result of the FROM clause
    - Substitute the correlated attributes with values from t
    - Evaluate the resulting query
    - Use the result to evaluate the expression in the clause the subquery occurs in

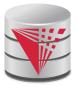

## **Query Semantics (Cont.)**

- Equivalent relational algebra expression
  - ORDER BY has no equivalent, because relations are unordered
  - Nested subqueries: need to extend algebra (not covered here)
- Each query block is equivalent to

$$\pi(\sigma(\mathcal{G}(\pi(\sigma(F_1 \times \ldots F_n)))))$$

- Where F<sub>i</sub> is the translation of the i<sup>th</sup> FROM clause item
- Note: we leave out the arguments

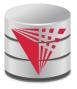

### **Modification of the Database**

- Deletion of tuples from a given relation
- Insertion of new tuples into a given relation
- Updating values in some tuples in a given relation

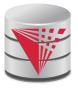

### **Modification of the Database – Deletion**

Delete all instructors

delete from instructor

- Delete all instructors from the Finance department delete from instructor where dept\_name= 'Finance';
- Delete all tuples in the *instructor* relation for those instructors associated with a department located in the Watson building.

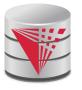

# **Deletion (Cont.)**

Delete all instructors whose salary is less than the average salary of instructors

**delete from** *instructor* **where** *salary* **<** (**select avg** (*salary*) **from** *instructor*);

- Problem: as we delete tuples from instructor, the average salary changes
- Solution used in SQL:
  - 1. First, compute **avg** salary and find all tuples to delete
  - 2. Next, delete all tuples found above (without recomputing **avg** or retesting the tuples)

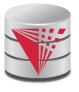

### **Modification of the Database – Insertion**

Add a new tuple to course

```
insert into course
  values ('CS-437', 'Database Systems', 'Comp. Sci.', 4);
```

or equivalently

```
insert into course (course_id, title, dept_name, credits)
  values ('CS-437', 'Database Systems', 'Comp. Sci.', 4);
```

Add a new tuple to student with tot\_creds set to null

```
insert into student
  values ('3003', 'Green', 'Finance', null);
```

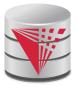

### **Insertion (Cont.)**

- Add all instructors to the student relation with tot\_creds set to 0 insert into student select ID, name, dept\_name, 0 from instructor
- The select from where statement is evaluated fully before any of its results are inserted into the relation (otherwise queries like insert into table1 select \* from table1 would cause problems, if table1 did not have any primary key defined.

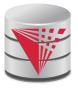

# **Modification of the Database – Updates**

- Increase salaries of instructors whose salary is over \$100,000 by 3%, and all others receive a 5% raise
  - Write two update statements:

```
update instructor
  set salary = salary * 1.03
  where salary > 100000;
update instructor
  set salary = salary * 1.05
  where salary <= 100000;</pre>
```

- The order is important
- Can be done better using the case statement (next slide)

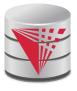

# **Case Statement for Conditional Updates**

Same query as before but with case statement

```
update instructor
   set salary = case
        when salary <= 100000 then salary * 1.05
        else salary * 1.03
        end</pre>
```

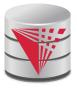

### **Updates with Scalar Subqueries**

Recompute and update tot\_creds value for all students

```
update student S
set tot_cred = ( select sum(credits)
from takes natural join course
where S.ID= takes.ID and
takes.grade ⇔ 'F' and
takes.grade is not null);
```

- Sets tot\_creds to null for students who have not taken any course
- Instead of sum(credits), use:

```
case
    when sum(credits) is not null then sum(credits)
    else 0
    end
```

- Or COALESCE(sum(credits),0)
  - COALESCE returns first non-null arguments

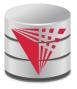

### Recap

- SQL queries
  - Clauses: SELECT, FROM, WHERE, GROUP BY, HAVING,
     ORDER BY
  - Nested subqueries
  - Equivalence with relational algebra
- SQL update, inserts, deletes
  - Semantics of referencing updated relation in WHERE
- SQL DDL
  - Table definition: CREATE TABLE

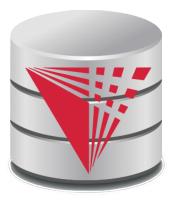

# **End of Chapter 4**

**Modified from:** 

**Database System Concepts, 6th Ed.** 

©Silberschatz, Korth and Sudarshan See <a href="https://www.db-book.com">www.db-book.com</a> for conditions on re-use

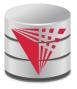

### **Outline**

- Introduction
- Relational Data Model
- Formal Relational Languages (relational algebra)
- SQL Intermediate
- Database Design
- Transaction Processing, Recovery, and Concurrency Control
- Storage and File Structures
- Indexing and Hashing
- Query Processing and Optimization

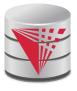

### **Advanced SQL Features\*\***

Create a table with the same schema as an existing table:
create table temp\_account like account

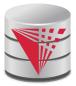

#### name

Srinivasan

Wu

Mozart

Einstein

El Said

Gold

Katz

Califieri

Singh

Crick

**Brandt** 

Kim

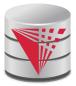

#### dept\_name

Comp. Sci.

Finance

Music

Physics

History

Physics

Comp. Sci.

History

Finance

Biology

Comp. Sci.

Elec. Eng.

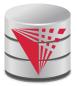

name

Katz Brandt

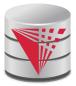

| name       | dept_name  | building |
|------------|------------|----------|
| Srinivasan | Comp. Sci. | Taylor   |
| Wu         | Finance    | Painter  |
| Mozart     | Music      | Packard  |
| Einstein   | Physics    | Watson   |
| El Said    | History    | Painter  |
| Gold       | Physics    | Watson   |
| Katz       | Comp. Sci. | Taylor   |
| Califieri  | History    | Painter  |
| Singh      | Finance    | Painter  |
| Crick      | Biology    | Watson   |
| Brandt     | Comp. Sci. | Taylor   |
| Kim        | Elec. Eng. | Taylor   |

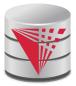

| name       | Course_id |
|------------|-----------|
| Srinivasan | CS-101    |
| Srinivasan | CS-315    |
| Srinivasan | CS-347    |
| Wu         | FIN-201   |
| Mozart     | MU-199    |
| Einstein   | PHY-101   |
| El Said    | HIS-351   |
| Katz       | CS-101    |
| Katz       | CS-319    |
| Crick      | BIO-101   |
| Crick      | BIO-301   |
| Brandt     | CS-190    |
| Brandt     | CS-190    |
| Brandt     | CS-319    |
| Kim        | EE-181    |

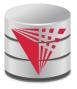

| ID    | name       | dept_name  | salary | course_id | sec_id | semester | year |
|-------|------------|------------|--------|-----------|--------|----------|------|
| 10101 | Srinivasan | Comp. Sci. | 65000  | CS-101    | 1      | Fall     | 2009 |
| 10101 | Srinivasan | Comp. Sci. | 65000  | CS-315    | 1      | Spring   | 2010 |
| 10101 | Srinivasan | Comp. Sci. | 65000  | CS-347    | 1      | Fall     | 2009 |
| 12121 | Wu         | Finance    | 90000  | FIN-201   | 1      | Spring   | 2010 |
| 15151 | Mozart     | Music      | 40000  | MU-199    | 1      | Spring   | 2010 |
| 22222 | Einstein   | Physics    | 95000  | PHY-101   | 1      | Fall     | 2009 |
| 32343 | El Said    | History    | 60000  | HIS-351   | 1      | Spring   | 2010 |
| 45565 | Katz       | Comp. Sci. | 75000  | CS-101    | 1      | Spring   | 2010 |
| 45565 | Katz       | Comp. Sci. | 75000  | CS-319    | 1      | Spring   | 2010 |
| 76766 | Crick      | Biology    | 72000  | BIO-101   | 1      | Summer   | 2009 |
| 76766 | Crick      | Biology    | 72000  | BIO-301   | 1      | Summer   | 2010 |
| 83821 | Brandt     | Comp. Sci. | 92000  | CS-190    | 1      | Spring   | 2009 |
| 83821 | Brandt     | Comp. Sci. | 92000  | CS-190    | 2      | Spring   | 2009 |
| 83821 | Brandt     | Comp. Sci. | 92000  | CS-319    | 2      | Spring   | 2010 |
| 98345 | Kim        | Elec. Eng. | 80000  | EE-181    | 1      | Spring   | 2009 |

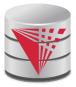

course\_id

CS-101 CS-347

PHY-101

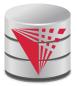

#### course\_id

CS-101

CS-315

CS-319

CS-319

FIN-201

HIS-351

MU-199

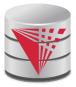

#### course\_id

CS-101

CS-315

CS-319

CS-347

FIN-201

HIS-351

MU-199

PHY-101

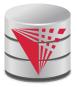

course\_id CS-101

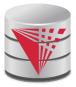

course\_id

CS-347 PHY-101

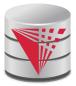

| dept_name  | count |  |  |
|------------|-------|--|--|
| Comp. Sci. | 3     |  |  |
| Finance    | 1     |  |  |
| History    | 1     |  |  |
| Music      | 1     |  |  |

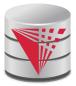

| dept_name  | avg(salary) |
|------------|-------------|
| Physics    | 91000       |
| Elec. Eng. | 80000       |
| Finance    | 85000       |
| Comp. Sci. | 77333       |
| Biology    | 72000       |
| History    | 61000       |